# Sudoku

## Beispiellösung für

### Schwierigkeitsstufe schwer

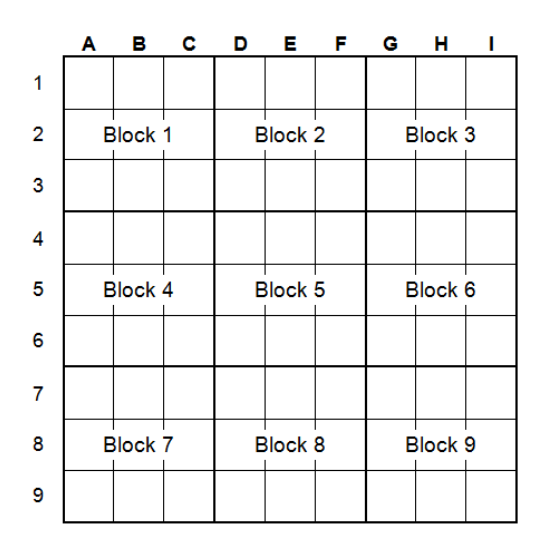

Autor: Dr. Rainer Rosenberger Fürholzer Weg 6b 85375 Neufahrn Tel: 06157 / 81770 [Rosenberger@NetAktiv.de](mailto:Rosenberger@NetAktiv.de) [http://Rainer-Rosenberger.de](http://rainer-rosenberger.de/)

Dieses Lehrbuch ist meinem Sohn Mirco Rosenberger gewidmet und ich hoffe, dass es dazu beiträgt, seine Freude am Sudoku und seine Lösungsmöglichkeiten zu stärken.

Der Lösungsweg für ein Sudoku ist natürlich nicht eindeutig. Eventuell hätte eine andere Reihenfolge schneller oder eleganter zum Ziel geführt.

Stand: 24.09. 2015

**Startposition:**

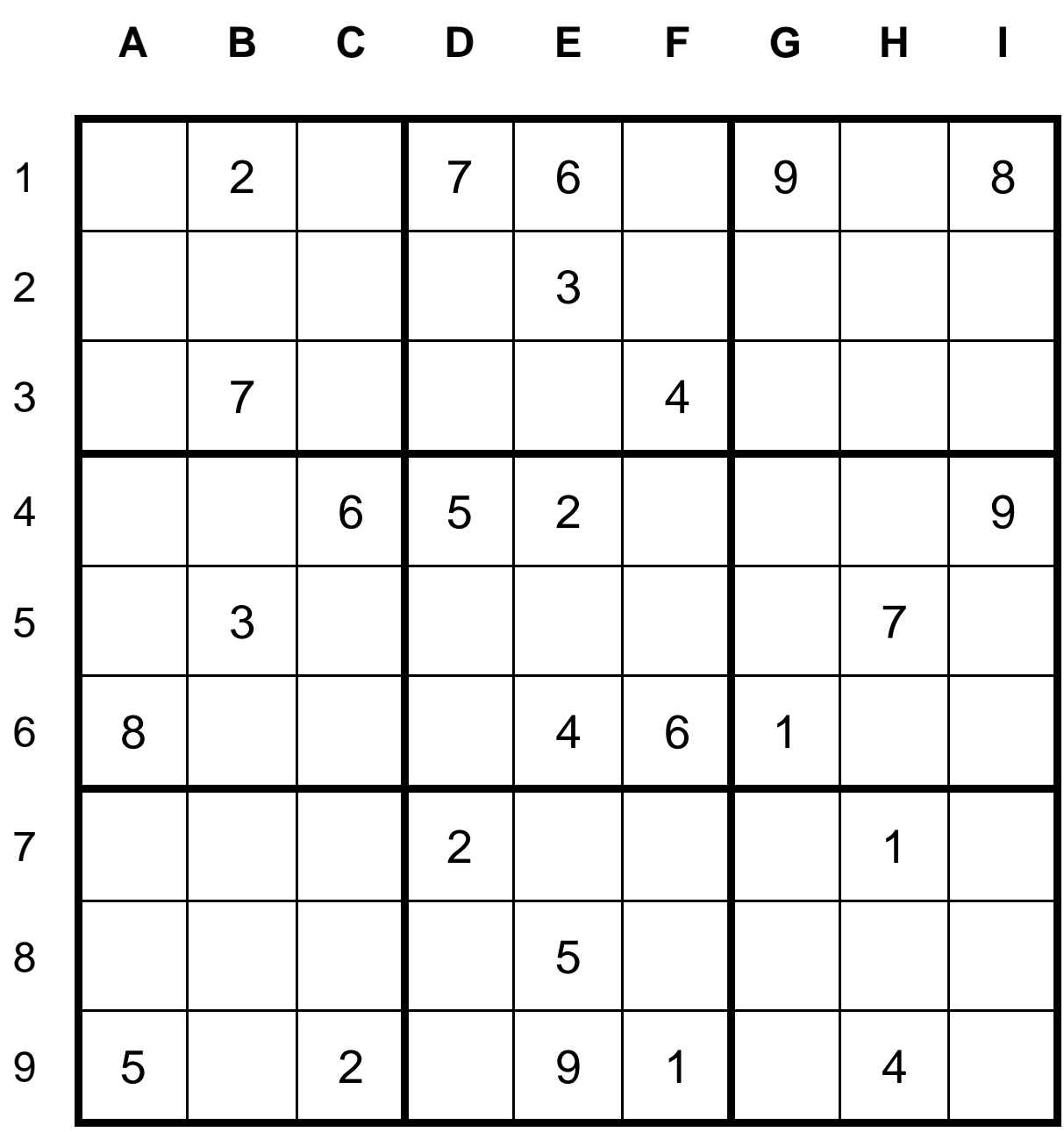

Dieses Sudoku wurde dem Heft Sudoku Juwel Nr. 12 entnommen (Sudoku Nr. 2, Level Experte). Basistechniken werden nicht weiter erklärt. Es wird erwartet, dass der Leser die Beispiellösung für Schwierigkeitsstufe ausgiebig studiert hat und die dort vorgestellten Techniken in zahlreichen Beispielen geübt und verinnerlicht hat.

Wir verwenden in diesem Büchlein die folgenden abkürzenden Schreibweisen:

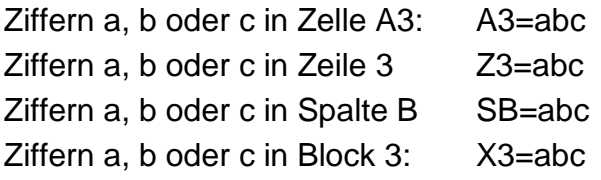

#### **Analyse der Zeilen und Spalten:**

Wieder beginnen wir mit der Analyse der Zeilen und Spalten.

Leider ist die Suche nicht sonderlich ergiebig.

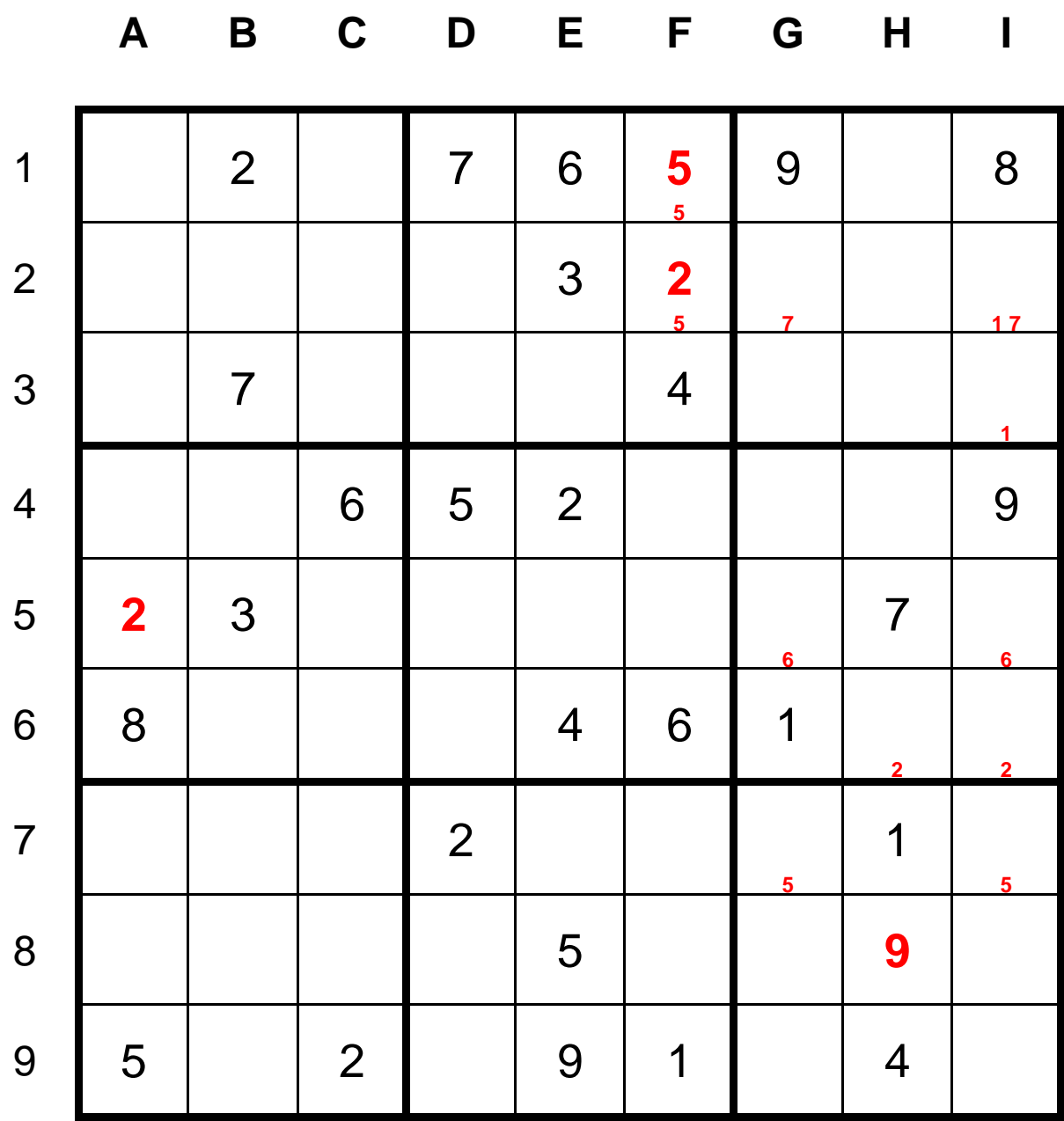

#### **Einheiten mit wenig leeren Feldern (1):**

Lediglich in X2 und SE fehlen nur 3 Ziffern, in Z9 fehlen 4 Ziffern. Das Ergebnis ist wie folgt:

#### X2=189 SE=178 Z9=3678

Wir haben nicht viel Glück und, nur wenige Ziffern können festen Positionen zugeordnet werden:

- Aus SE=178 folgt E3=E5=18 und E7=78, damit kann wegen der Regel 2 Ziffern in zwei Zellen nur E7=7 gelten, die 8 ist dort verboten.
- Nun sieht man noch, dass offenbar in SD in B2 die 9 stehen muss, der Spaltenscan mit dieser 9 liefert F5=9.
- Man sieht auch, dass in Z9 in B9 die 7 stehen muss. Der Zeilenscan mit der 7 liefert aber nur möglichen Muss-Positionen A8 und C8.

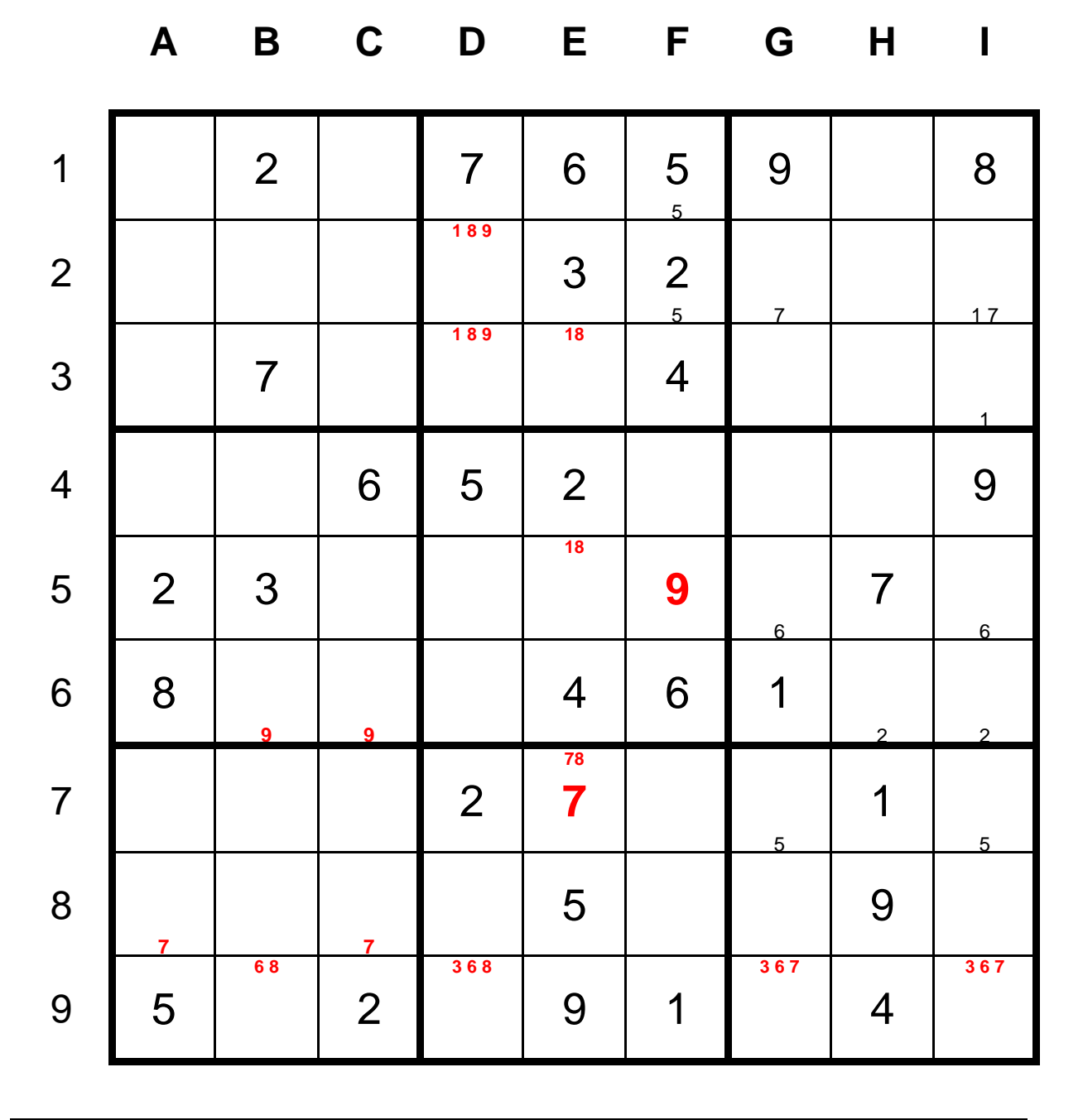

#### **Zahlenscan in Blöcken:**

Zwischendurch prüfen wir mal die Blöcke ab, in denen für eine Zeile oder Spalte die Ziffern bekannt sind und die bisher nicht untersucht wurde.

Für den Kandidaten X8 finden wir für die fehlende Ziffer 4, dass auf jeden Fall D8=4 gelten muss. Zeilen- oder Spaltenscan für diese 4 führen leider nicht weiter.

Erneuter Blockscan für X8 für die fehlende Ziffer 6 führt auf D9=6 und F7=F8=38.

Damit können 38 nirgends anders in SF vorkommen, also haben wir F4=7.

Zeilenscan mit der neuen 7 liefert sofort C6=7 und B6=9.

Daraus folgt wieder mit Spaltenscan A8=7

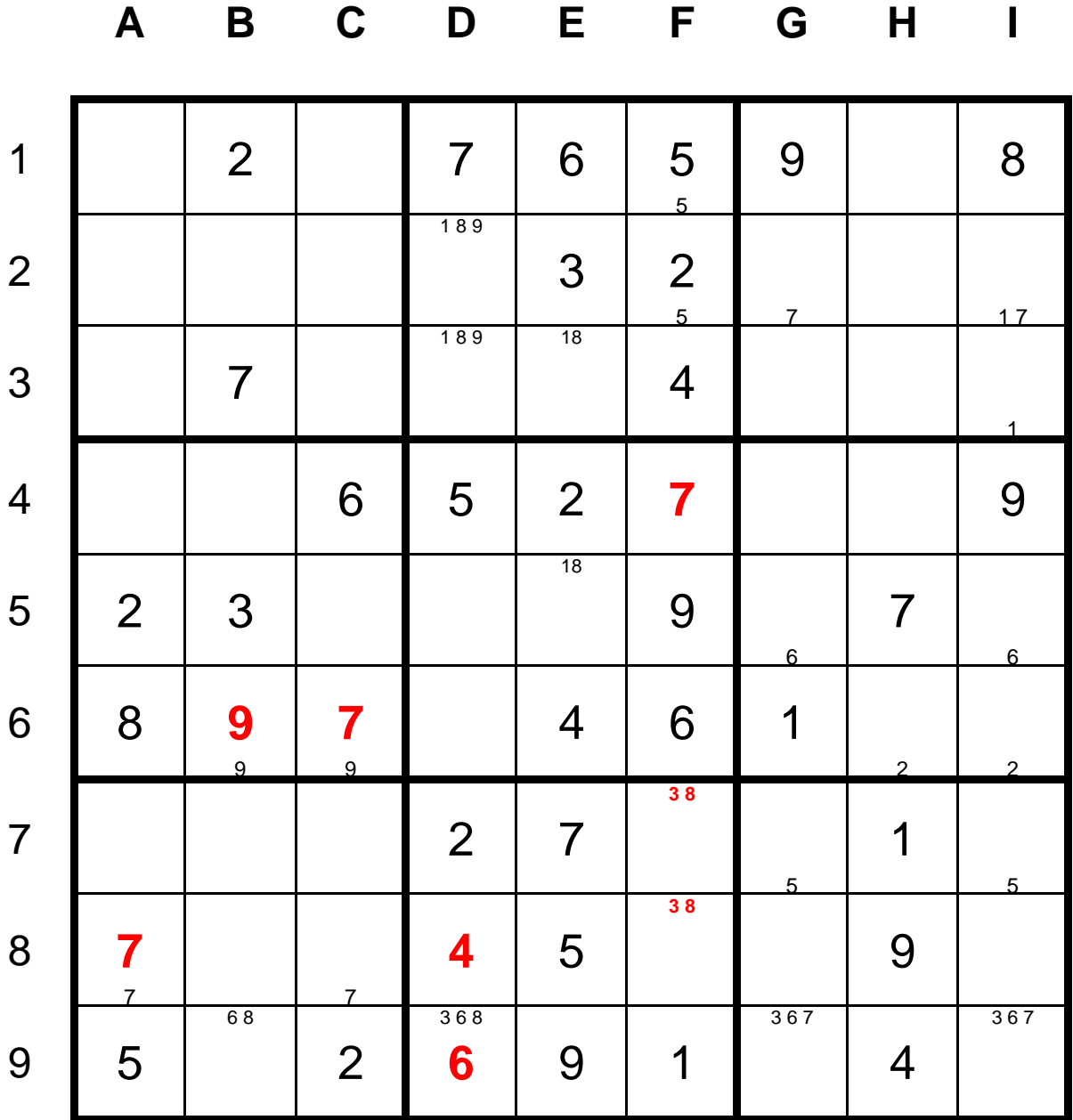

#### **Zahlenscan in Blöcken:**

Aus der im letzten Schritt gefundenen D6=6 kann alle anderen Möglichkeiten der 6 in Z9 löschen, damit folgt sofort B9=8.

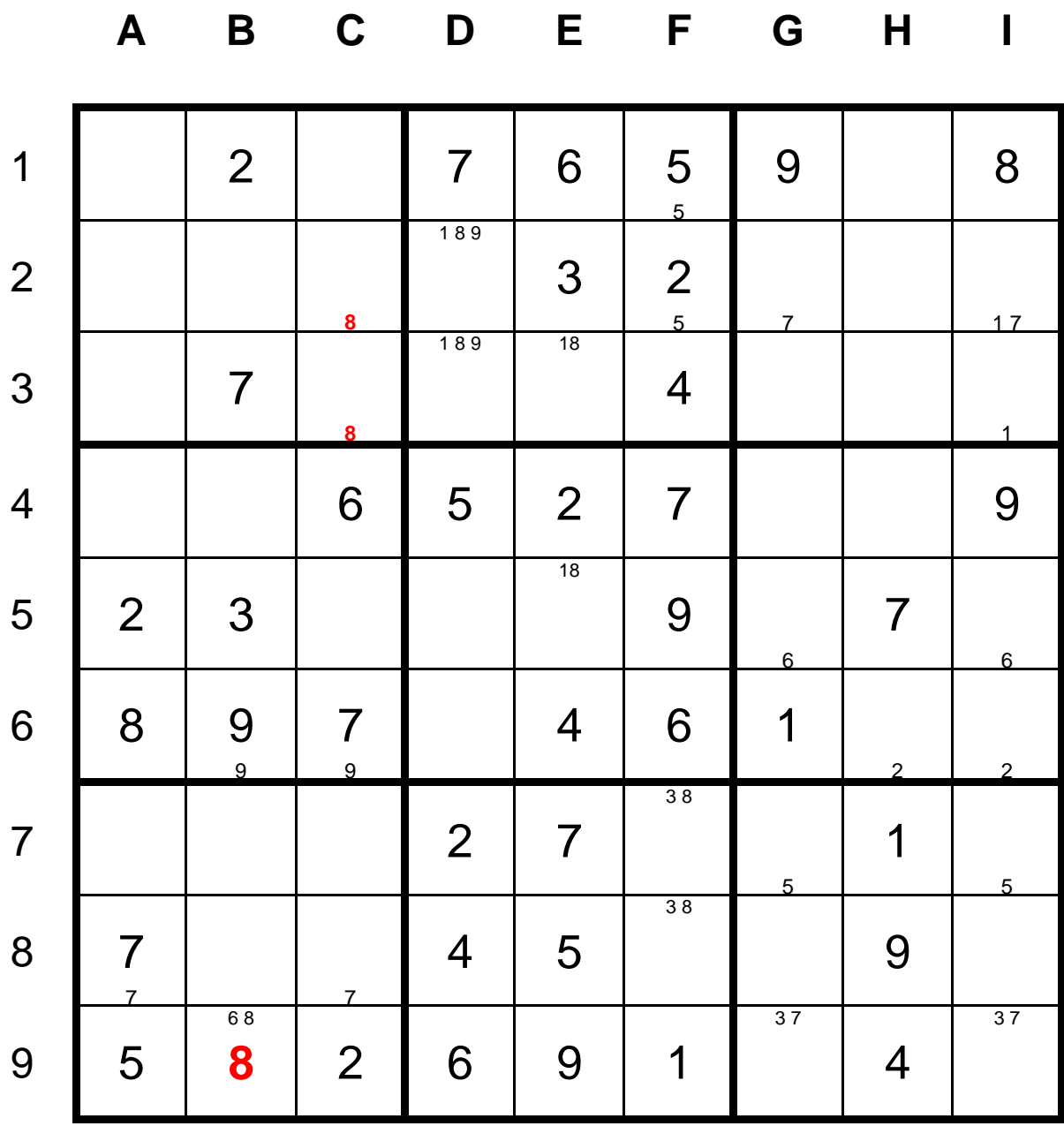

#### **Einheiten mit wenig leeren Feldern (2):**

Aus der im letzten Schritt gefundenen D6=6 kann alle anderen Möglichkeiten der 6 in Z9 löschen, damit folgt sofort B9=8.

Nun suchen wir wieder neue Kandidaten mit wenig leeren Feldern, das wären B4, B5 und ZA. Ergebnis:

X4=145 X5=138 ZA=134

Daraus folgt zunächst lediglich D6=3 und H1=3.

Die folgende Analyse von Z6 zeigt H6=I6=25

Ferner beachte man, dass wegen D5=E5=18 in Z5 an keiner anderen Stelle mehr 18 vorkommen kann, damit lohnt die Analyse von Z5, sie liefert nun G5=I5=456. Die 5 ist aber verboten, sie steht ja schon in H6=I6=25, und das liefert nun C5=5 und das wiederum (Spaltenscan) B2=5.

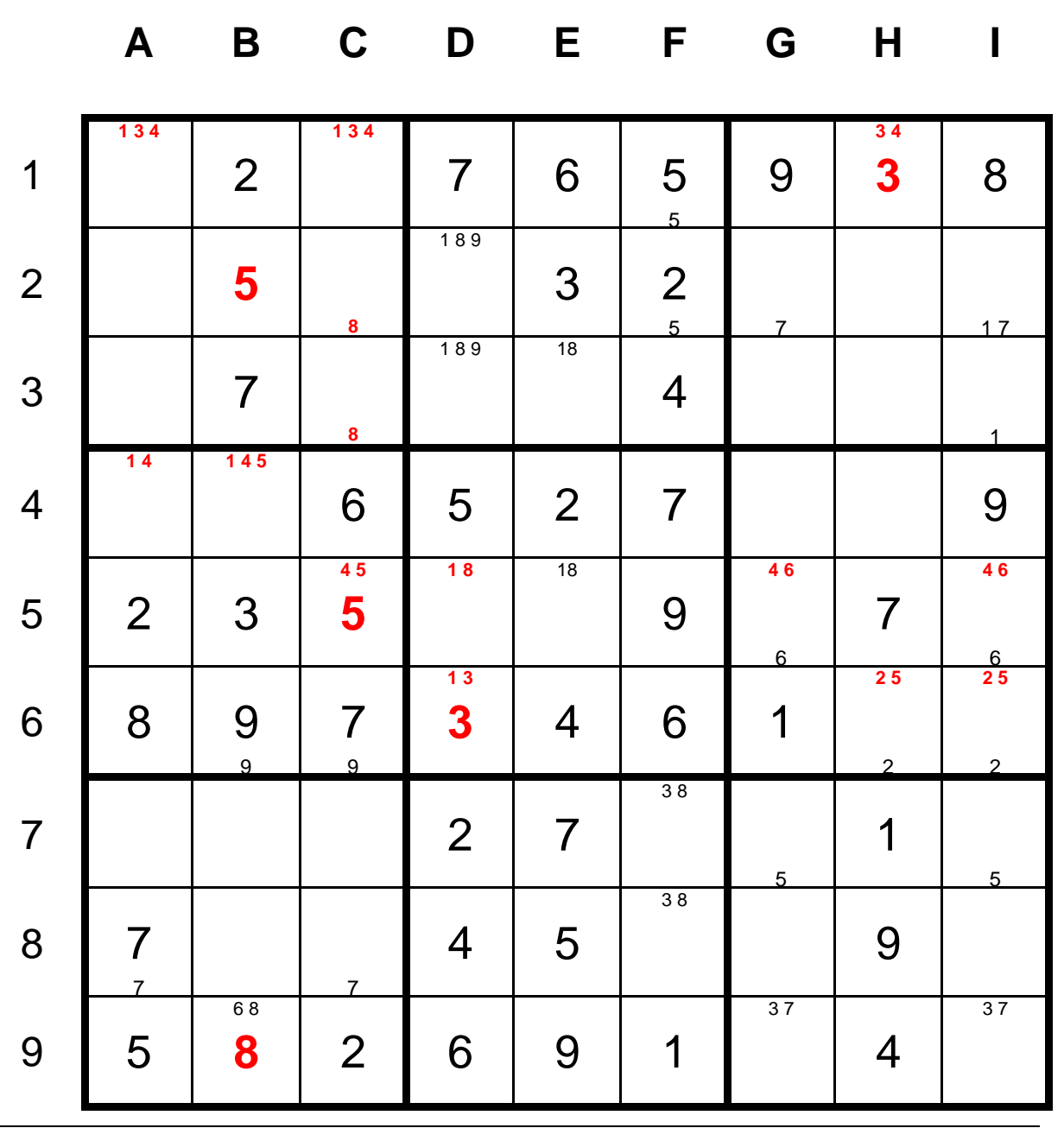

#### **Einheiten mit wenig leeren Feldern (3):**

Wegen C5=5 kann die 5 nicht mehr in X4 auftauchen, somit haben wir A4=B4=14 und daraus folgt G4=H4=38. Wegen H1=3 muss H4=8 und G4=3 sein.

Daraus ergibt sich unmittelbar G9=7 und durch Spaltenscan I2=7.

Damit aber haben wir auch I3=1 (Ergebnis einer früheren Muss-Position durch Spaltenscan).

Ferner haben wir nun I9=3Wir analysieren noch SB mit drei leeren Feldern, es gilt SB=146 und das bringt uns nicht leider weiter.

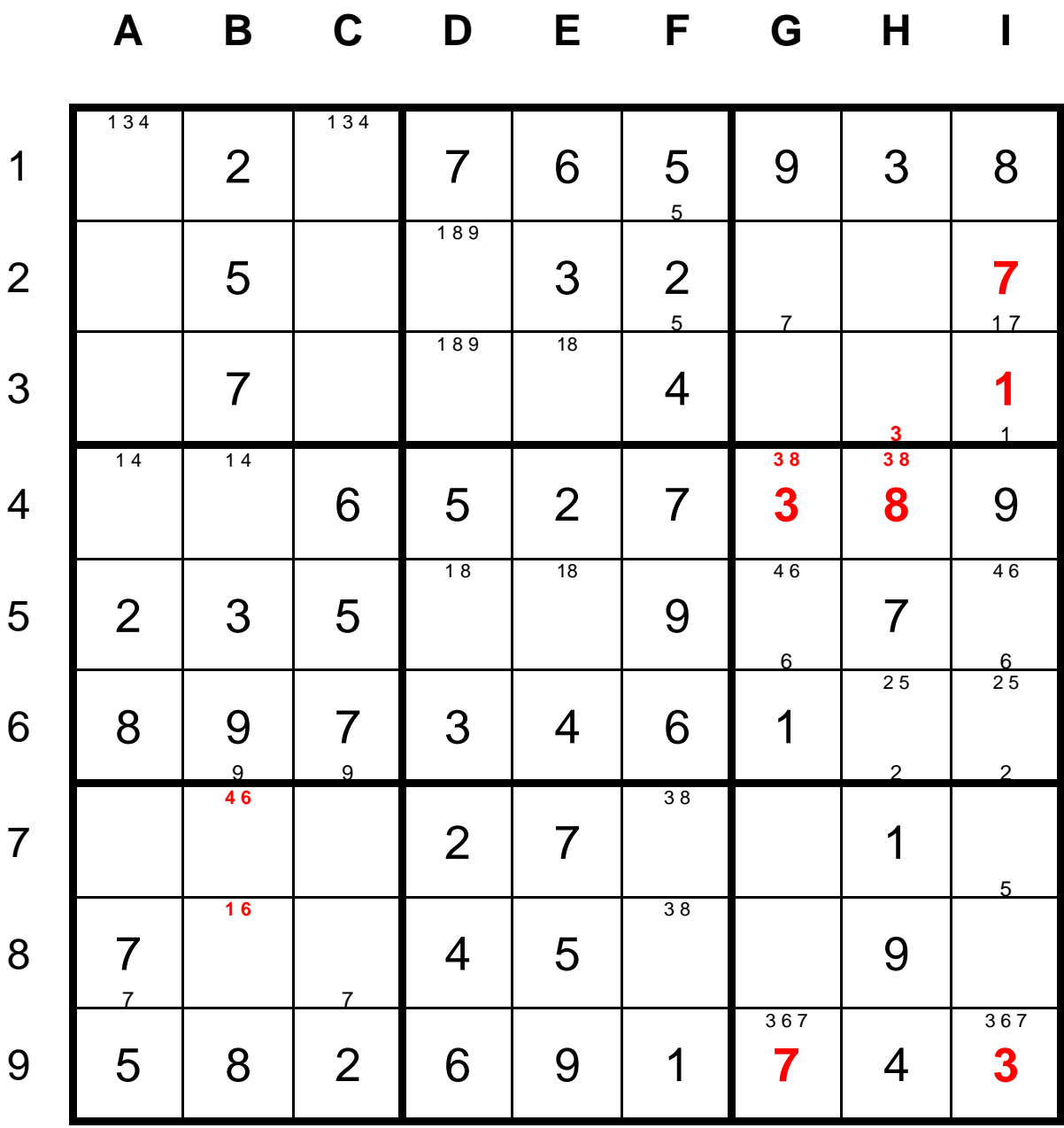

#### **Einheiten mit wenig leeren Feldern (4):**

Wegen I3=1 folgt E3=8 und daraus sofort D5=8 und E5=1 und außerdem D3=9 und  $D2=1$ .

Zeilenscan in den Zeilen 1-3 mit der neuen 8 liefert nun noch A2=8

Zeilenscan in den Zeilen 1-3 mit der neuen 9 liefert nun noch C2=9.

Analyse der Z2 gibt jetzt Z2=46, also wegen H9=4 kann nun die Z2 komplett gefüllt werden.

Letztendlich haben wir nun wegen X3=25 noch Informationen zur Z3. Die fehlenden Ziffern von Z3 in X1 sind 3 und 6 und die Position ist wegen C4=6 klar.

Wegen G2=4 können wir nun auch Z5 in X6 füllen

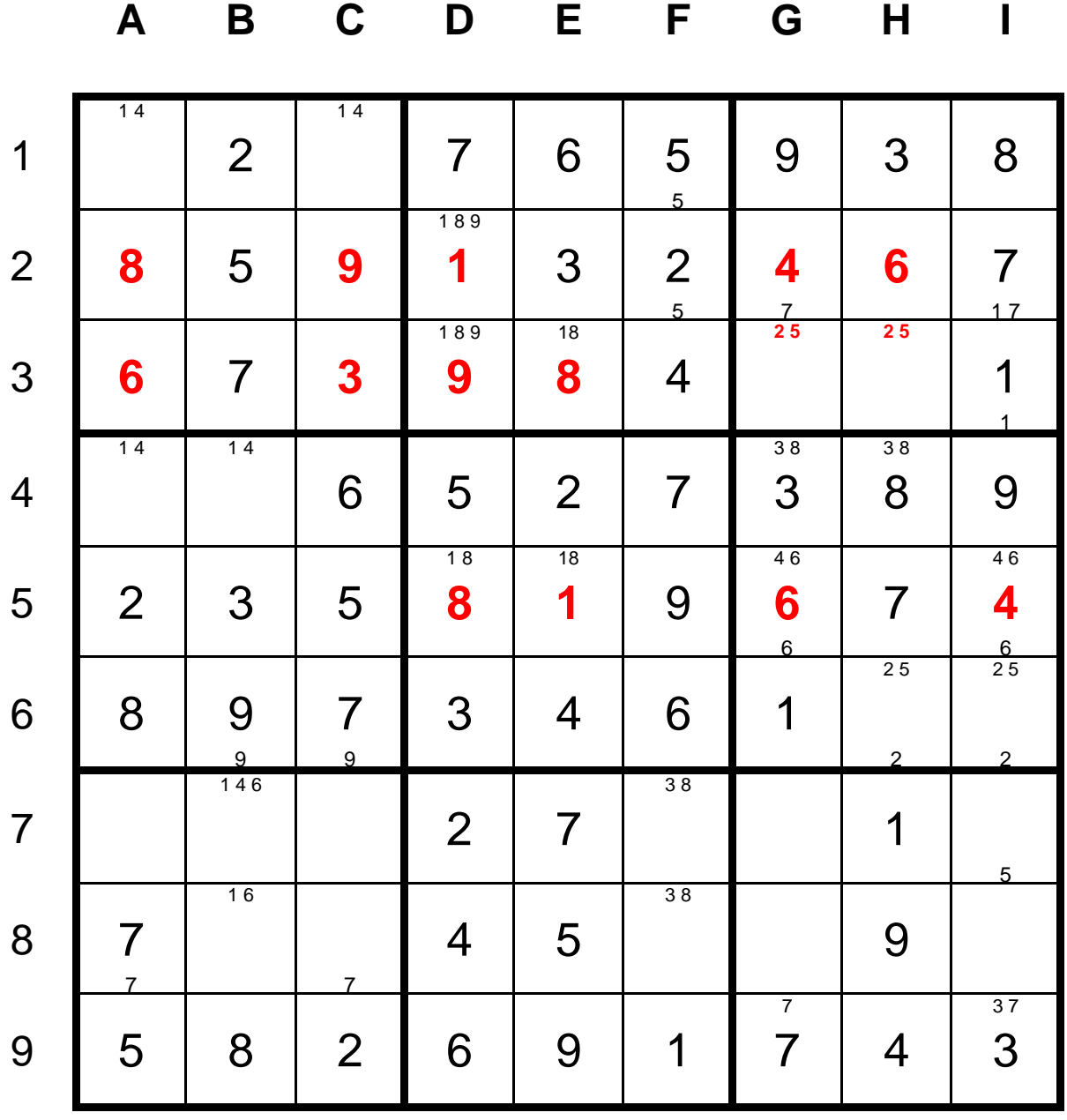

#### **Der Rest ist Standardtechnik:**

Wegen A1=A4=14 folgt A7=3.

Wegen A7=7 folgt F7=8 und F8=3.

Zeilenscan liefert dann G8=8.

Betrachtet man nun SG=25, dann ergeben sich die noch leeren Zellen in SG und X3.

Danach kann man X9=26 füllen.

Zeilenscan führt zu B8=6 und danach sofort C8=1.

Nun haben wir B7=4 und der Rest ist offensichtlich.

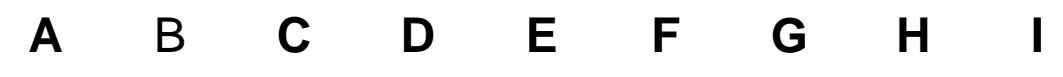

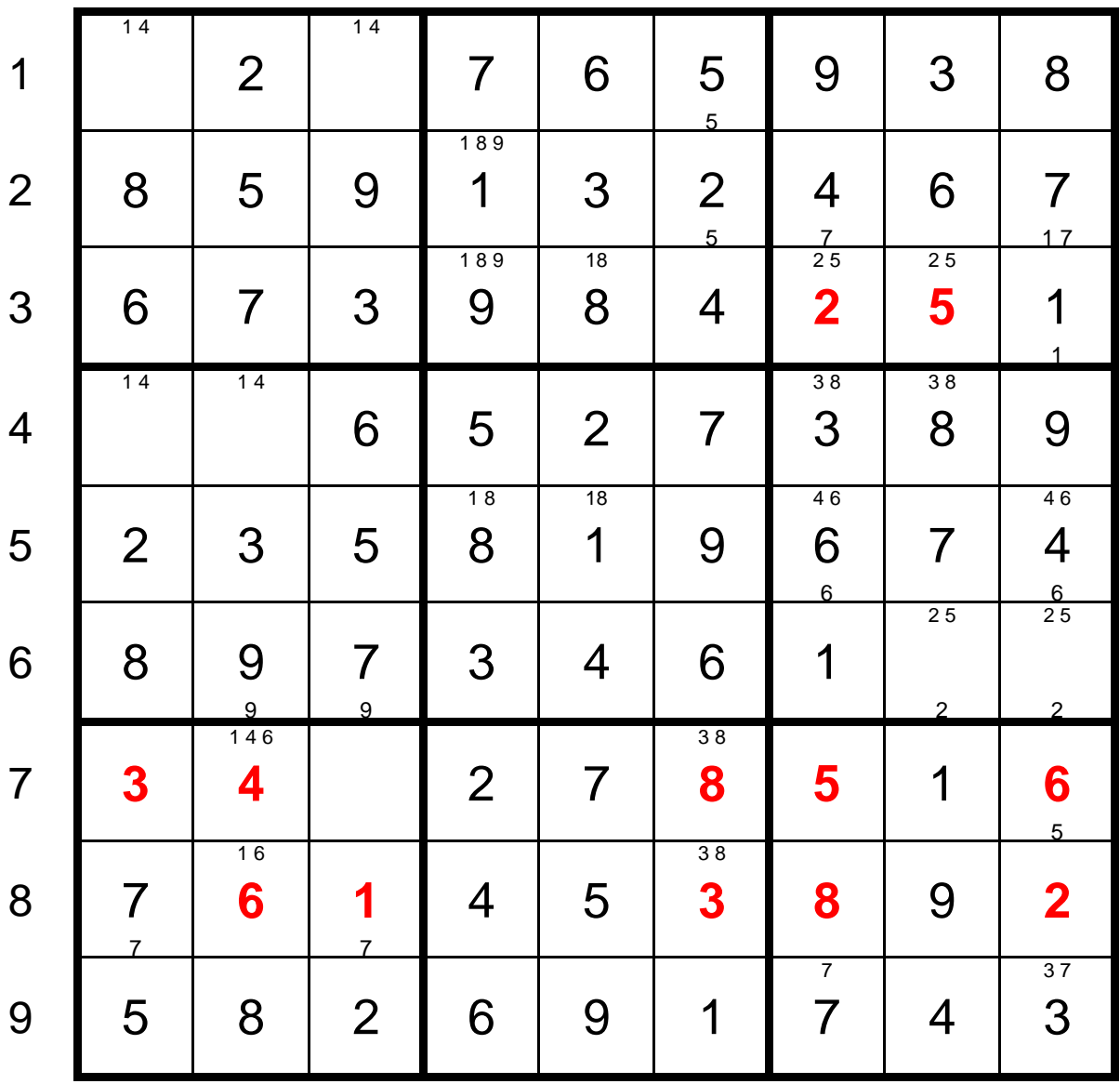

**Die komplette Lösung:**

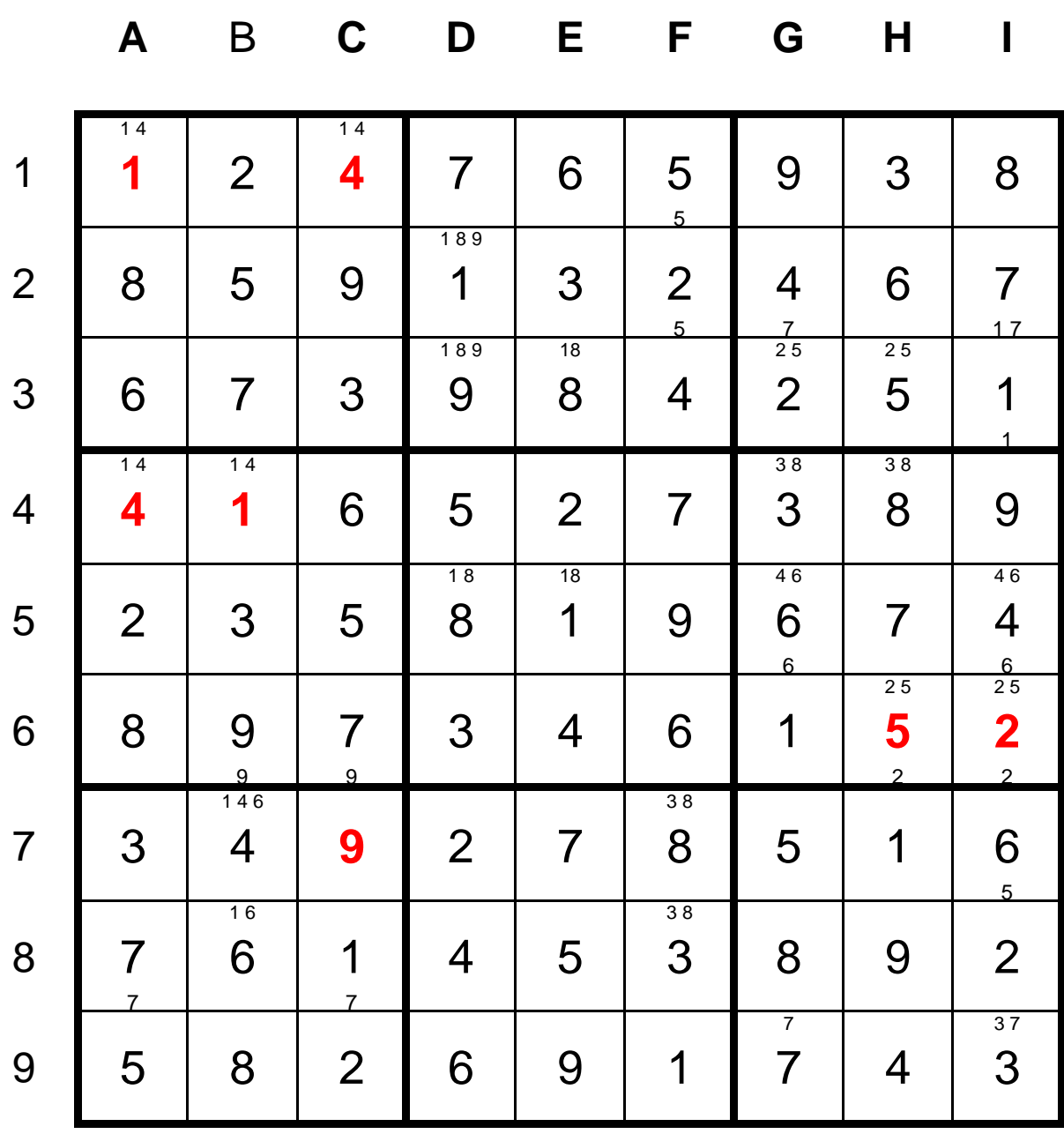